*Configuración SC (fuente común) Respuesta en frecuencia SC (fuente común).*

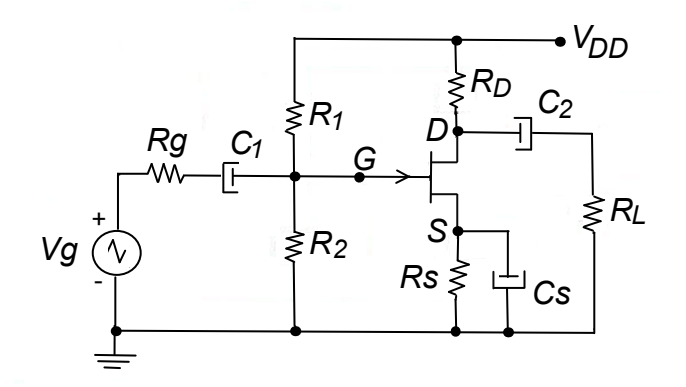

*Análisis en bajas frecuencias Análisis en baja frecuencia.*

*Modelo equivalente para bajas frecuencias Modelo equivalente para baja frecuencia.*

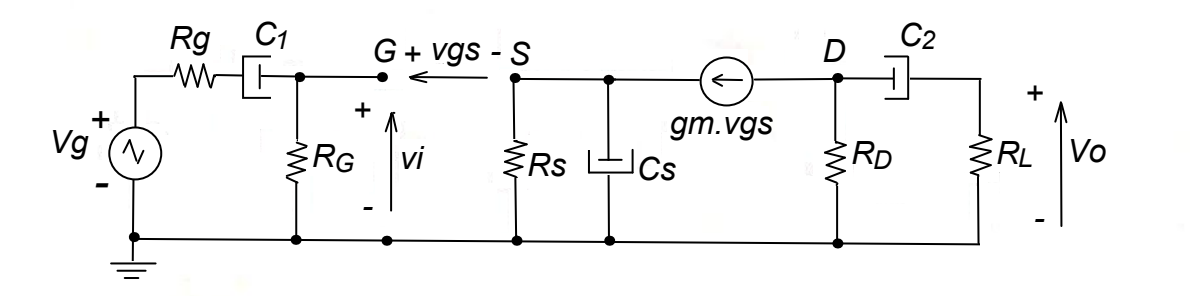

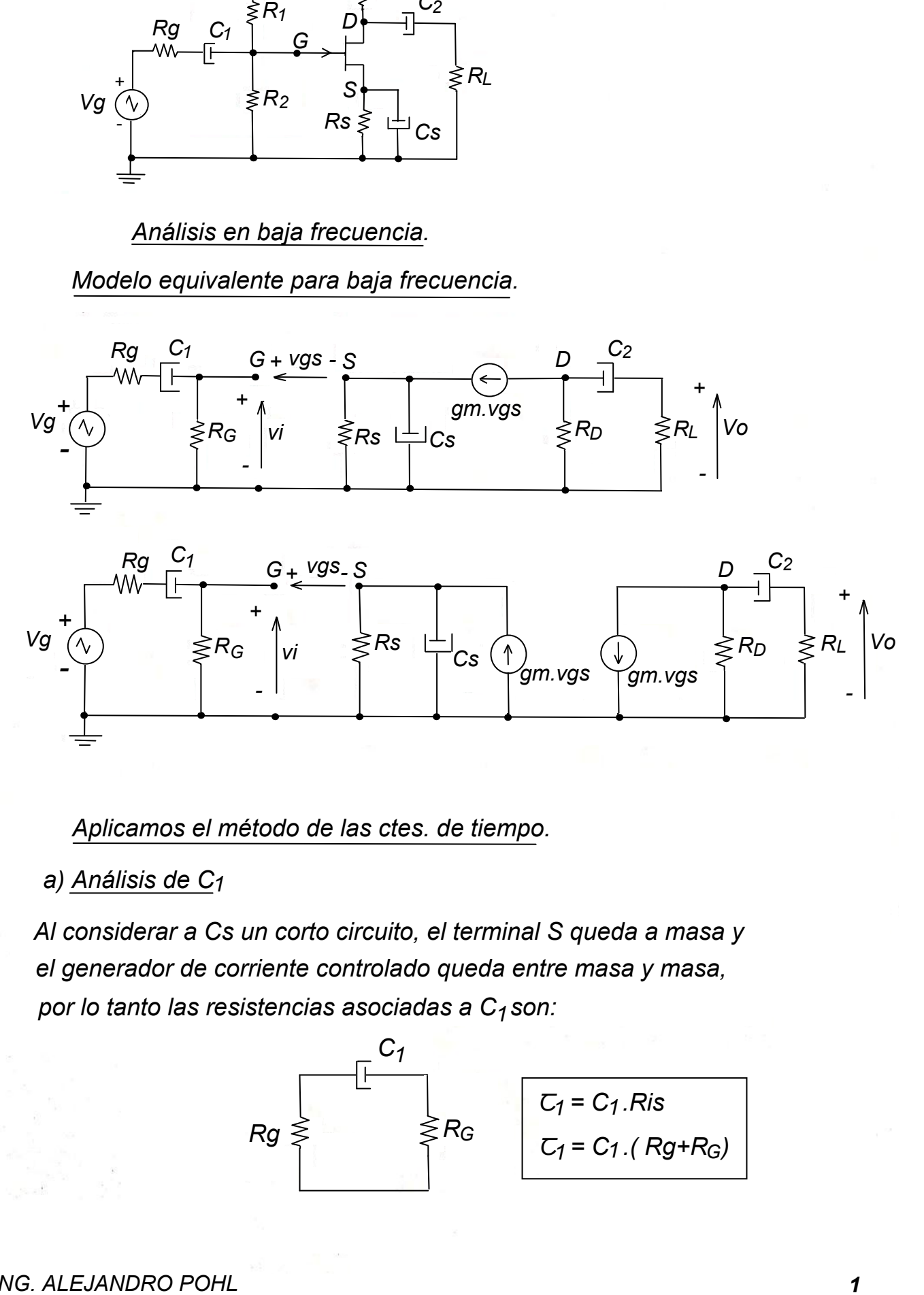

*Aplicamos el método de las ctes. de tiempo.*

*a) Análisis de C1*

*Al considerar a Cs un corto circuito, el terminal S queda a masa y el generador controlado queda entre masa y masa, o sea deja de el generador de corriente controlado queda entre masa y masa, por lo tanto las resistencias asociadas a C<sub>1</sub> son:* 

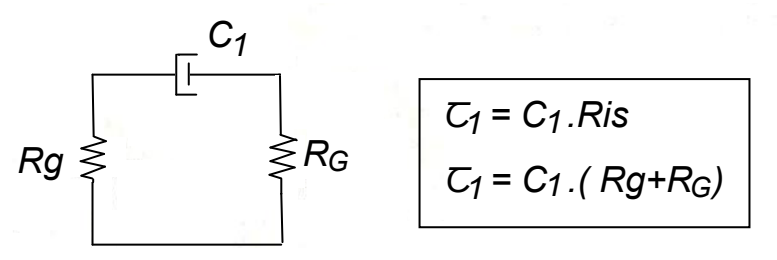

## *b) Análisis de C2*

*Igual que en el caso anterior al considerar a Cs un corto circuito, el generador de corriente controlado queda entre masa y masa, o sea deja de estar controlado, por lo tanto :* 

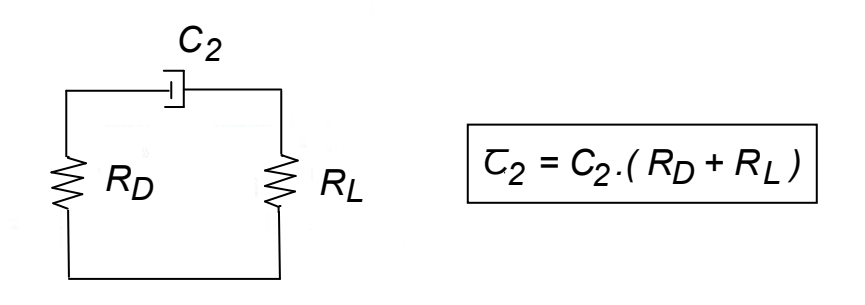

*c) Análisis de Cs*

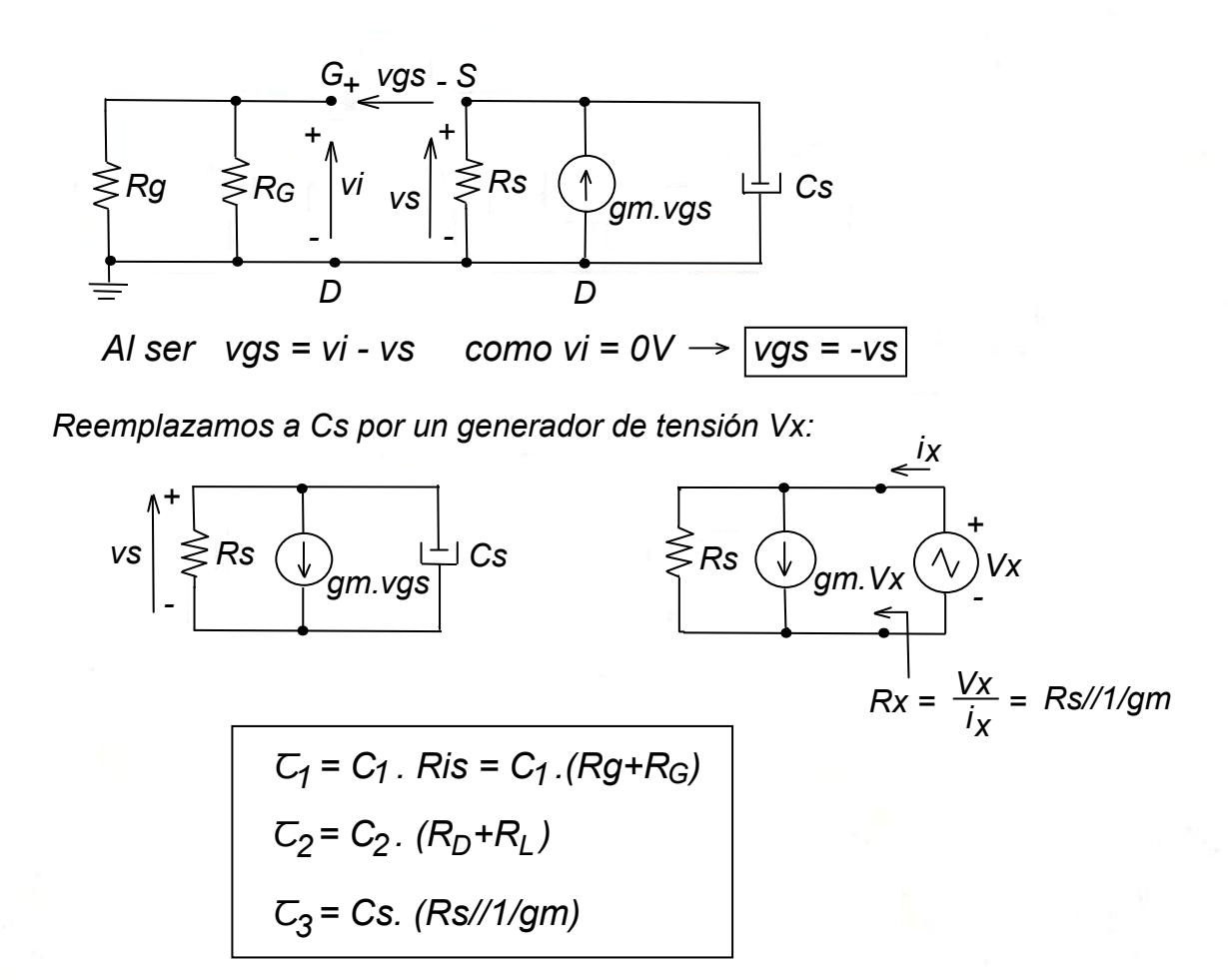

*Como Cs es el capacitor que ve la menor resistencia, entonces Ꞇ 3 es el menor y por lo tanto ω es el mayor y es el polo dominante. 3 el mayor y es el polo dominante. Para tener una buena respuesta en bajas frecuencias y compensar la baja resistencia que ve Cs, se deberá colocar un elevado valor de Cs para que aumente Ꞇ y que disminuya ω . 3 3*

*Análisis en altas frecuencias. Análisis en alta frecuencia.*

*Modelo equivalente para altas frecuencias Modelo equivalente para alta frecuencia.*

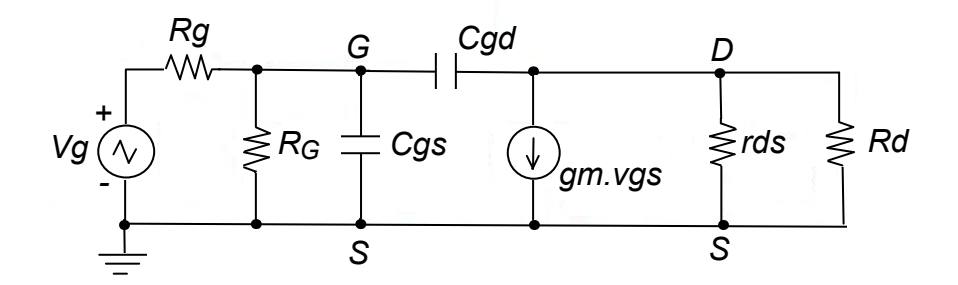

*Aplicamos el teorema de Miller a Cgd:*

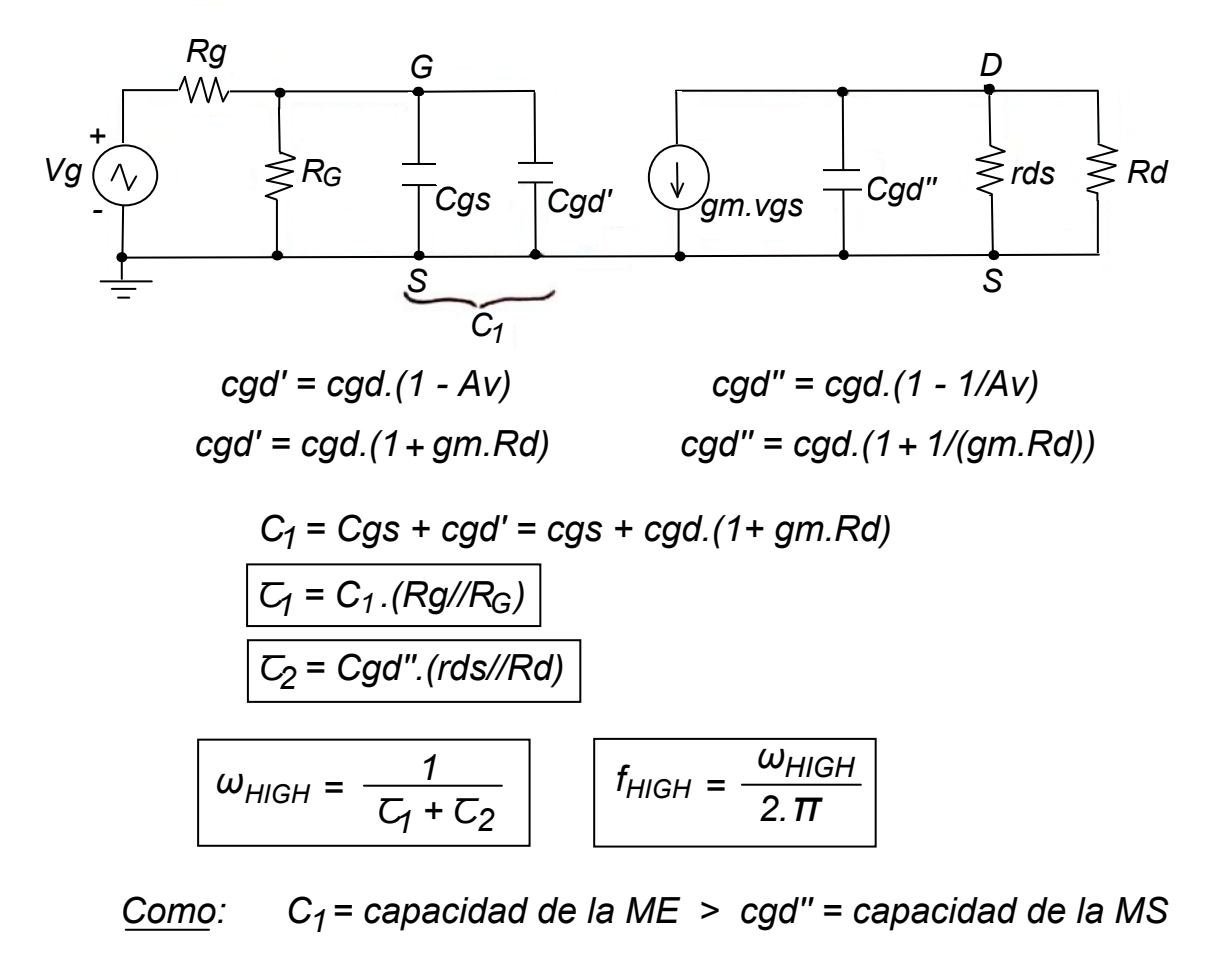

$$
\boxed{\mathsf{C}_1 > \mathsf{C}_2} \longrightarrow \boxed{\omega_2 > \omega_1}
$$

*Por lo tanto en alta frecuencia quien domina la respuesta en frecuencia es la malla de entrada, igual que el EC.*

$$
\omega_{HIGH} \approx 1/\zeta_1 = \omega_1
$$

*ING. ALEJANDRO POHL*